## SAP ABAP table RCPS\_DYNP\_FRML\_SUBID {RMS - RCP: Dialog - Structure for Creating Independent FRML}

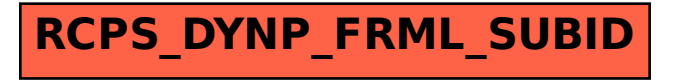